### **Wprowadzenie do grafiki maszynowej. Wprowadzenie do wprowadzenia**

Aleksander DenisiukUniwersytet Warmińsko-Mazurski Olsztyn, ul. Słoneczna 54denisjuk@matman.uwm.edu.pl

### *Wprowadzenie do wprowadzenia*

[Wprowadzenie](#page-2-0)

[Interpolacja](#page-18-0)

Najnowsza wersja tego dokumentu dostępna jest pod adresem

<http://wmii.uwm.edu.pl/~denisjuk/uwm>

#### <span id="page-2-0"></span>[Wprowadzenie](#page-2-0)

❖ [Wizualizacja](#page-3-0)

❖ [Blender](#page-10-0)

❖ [Uznanie](#page-13-0)

❖ Trzy modele<br>wyświetleszy [wyswietlaczy](#page-14-0) ´

graficznych

**[Interpolacja](#page-18-0)** 

## **Wprowadzenie**

## *Wizualizacja komputerowa*

#### <span id="page-3-0"></span>[Wprowadzenie](#page-2-0)

●

### ❖ [Wizualizacja](#page-3-0)

- ❖ [Blender](#page-10-0)
- ❖ [Uznanie](#page-13-0)
- ❖ Trzy modele<br>wyświetleszy [wyswietlaczy](#page-14-0) ´ graficznych

- potrzeby wizualizacji
	- ✦Antonie van Leeuwenhoek, mikroskop <sup>1677</sup>
- ●Karta dziurkowana
- ● CRT (Cathode Ray Tube)
	- ✦1897, Ferdinand Braun
	- ✦1951, MIT, Whirlwind computer

## *Interakcja*

#### [Wprowadzenie](#page-2-0)

- ❖ [Wizualizacja](#page-3-0)
- ❖ [Blender](#page-10-0)
- ❖ [Uznanie](#page-13-0) ❖ Trzy modele<br>wyświetleszy [wyswietlaczy](#page-14-0) ´ graficznych

[Interpolacja](#page-18-0)

#### ●tryb tekstowy

●

1961, MIT, Ivan Sutherland, Sketchpad

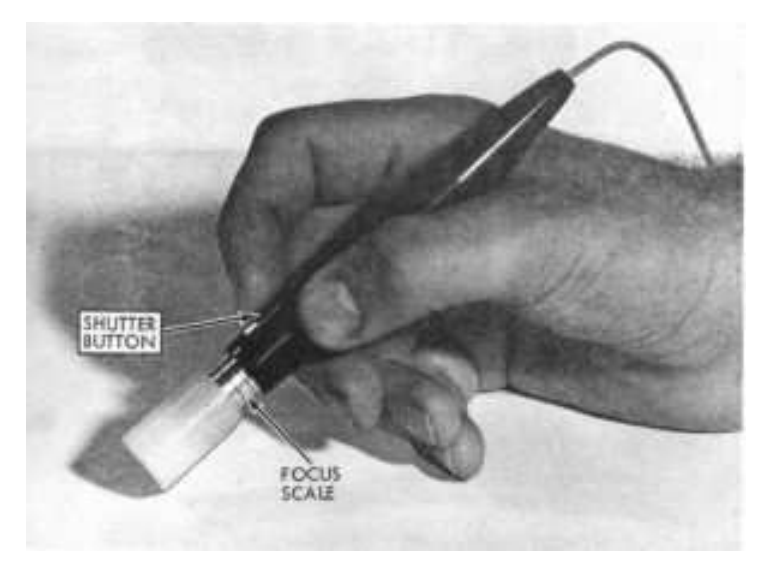

- ●grafika komputerowa <sup>w</sup> czasie rzeczywistym
- 1968, Ivan Sutherland oraz Bob Sproull, "The Sword of ●Damocles": proste trójwymiarowe modele szkeletowe

## *Ewolucja sprz ˛etowa*

#### [Wprowadzenie](#page-2-0)

●

●

- ❖ [Wizualizacja](#page-3-0)
- ❖ [Blender](#page-10-0)
- ❖ [Uznanie](#page-13-0)
- ❖ Trzy modele<br>wyświetleszy [wyswietlaczy](#page-14-0) ´ graficznych

- Lata <sup>1940</sup> lata 1950, pierwsza generacja
- Połowa lat 1950, druga ●generacja: tranzystory
- Połowa lat 1960, trzecia generacja: układyscalone, UNIX
- 1971, czwarta generacja: ●mikroprocesor (Intel)

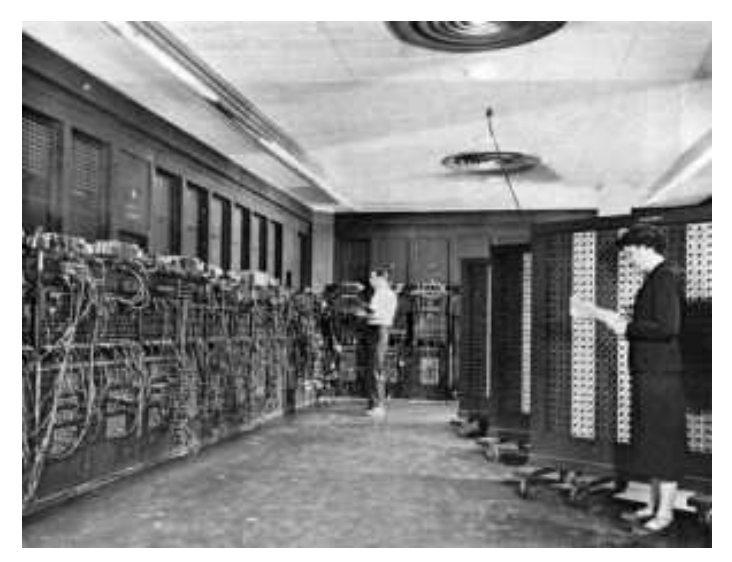

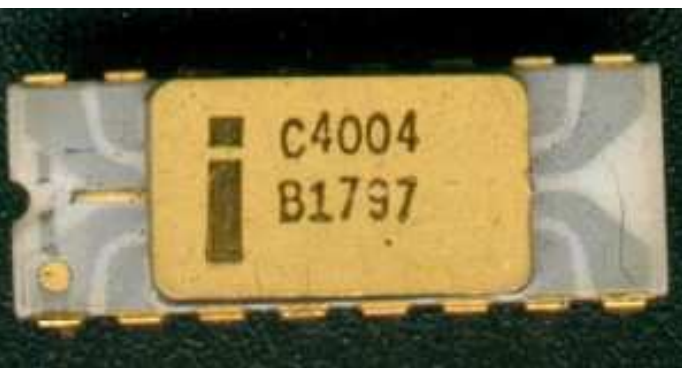

## *Komputery osobiste*

#### [Wprowadzenie](#page-2-0)

●

### ❖ [Wizualizacja](#page-3-0)

- ❖ [Blender](#page-10-0)
- ❖ [Uznanie](#page-13-0)
- ❖ Trzy modele<br>wyświetleszy [wyswietlaczy](#page-14-0) ´ graficznych

- Początek lat 1970: pierwszy komputerosobisty
- 1977: Apple II, PET ●(CommodoreInternational)
- **•** Lata 1980: GIU (GUI), ●**CGA**

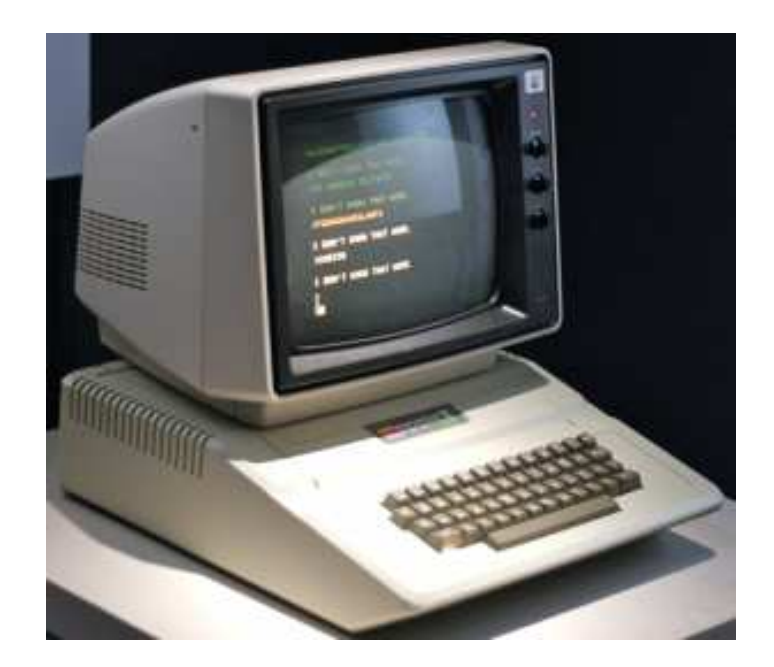

### *Gry komputerowe*

#### [Wprowadzenie](#page-2-0)

●

●

●

❖ [Wizualizacja](#page-3-0)

❖ [Blender](#page-10-0) ❖ [Uznanie](#page-13-0)

❖ Trzy modele<br>wyświetleszy [wyswietlaczy](#page-14-0) ´ graficznych

- Lata <sup>1970</sup> 1980: gry wideo na specjalizowanych systemach, animacja komputerowa <sup>w</sup> filmach: rzadko, 3Wgrafika <sup>w</sup> czasie rzeczywistym: tylko dla wizualizacji
- 1992: Wolfenstein 3D (id Software)
- 1993: Doom (id Software): 3W grafika renderowana <sup>w</sup> czasie rzeczywistym (programowo)

## *Ewolucja kart graficznych*

[Wprowadzenie](#page-2-0)

●

●

### ❖ [Wizualizacja](#page-3-0)

- ❖ [Blender](#page-10-0)
- ❖ [Uznanie](#page-13-0)
- ❖ Trzy modele<br>wyświetleszy [wyswietlaczy](#page-14-0) ´ graficznych

- Koniec lat 1990: openGL standardem 3W grafiki
	- ✦CAD, Quake 2, Unreal, Half-Life
- Pierwsze dedykowane 3W karty graficzne
	- ✦ATI 3D Rage, S3 ViRGE
	- ✦ Voodoo Graphics (3Dfx Interactive)
		- Glide API
	- ✦ NVIDIA
		- GeForce <sup>256</sup>
		- GPU (Graphics Processing Unit) ■
		- T&L (Transform & Lighting)
- ●Początek 2000: NVIDIA GeForce 2, ATI Radeon 7000
	- ✦OpenGL, Direct3D

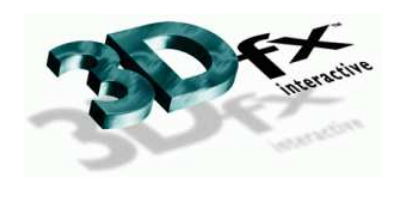

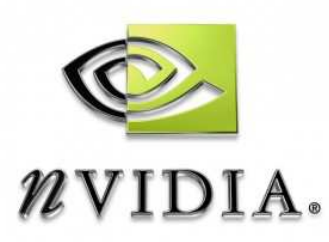

### *Biblioteka Graficzna OpenGL*

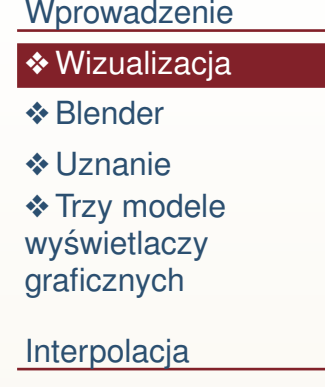

● <http://www.opengl.org>

### *Blender*

#### <span id="page-10-0"></span>[Wprowadzenie](#page-2-0)

- ❖ [Wizualizacja](#page-3-0)
- ❖ [Blender](#page-10-0) ❖ [Uznanie](#page-13-0)
- ❖ Trzy modele<br>wyświetleszy [wyswietlaczy](#page-14-0) ´ graficznych

**Interpolacia** 

#### ●<http://www.blender.org>

- ●NeoGeo (Ton Roosendaal, Holandia)
- ●1998: NeoGeo
- 2002: Blender Foundation, GNU
	- ✦od 18 lipca do 13 października zebrano  $\epsilon$ 100 000
- 2011: Blender 2.5
- ●25 października 2013: Blender 2.69
- ●<sup>26</sup> czerwca 2014: Blender 2.71
- ● <sup>9</sup> pa´zdziernika 2015: Blender 2.76b (ostatnia wersja dla Windows XP)
- ●<sup>31</sup> grudnia 2018: 2.80 (cycles, eewee)
- ●<sup>3</sup> grudnia 2021: 3.0
- ●<sup>5</sup> grudnia 2023: 4.0
- ●[repozytorium](https://git.blender.org/blender.git) git

## *Filmy*

●

#### [Wprowadzenie](#page-2-0)

- ❖ [Wizualizacja](#page-3-0)
- ❖ [Blender](#page-10-0)
- ❖ [Uznanie](#page-13-0) ❖ Trzy modele<br>wyświetleszy [wyswietlaczy](#page-14-0) ´ graficznych

- ● 2004: Spiderman <sup>2</sup>
	- <sup>24</sup> Marca 2006: Elephants Dream
- ●<sup>30</sup> Maja 2008: Big Buck Bunny
- ●30 września 2010: Sintel
- ●26 września 2012: Tears of Steel
- ●2015 Cosmos Laundromat (24 września — Netherlands Film Festival)
- ●2015: Glass Half
- ●2017: Agent <sup>327</sup>
- ●[Blender](https://studio.blender.org/films/) Studio

### *Blend4Web*

●

●

#### [Wprowadzenie](#page-2-0)

❖ [Wizualizacja](#page-3-0)

❖ [Blender](#page-10-0)

❖ [Uznanie](#page-13-0) ❖ Trzy modele<br>wyświetleszy [wyswietlaczy](#page-14-0) ´

graficznych

- WebGL, Web Audio, etc bez wtyczek
- [Experience](http://eyes.nasa.gov/curiosity/) Curiosity

### *Prawa autorskie na obrazki*

#### <span id="page-13-0"></span>[Wprowadzenie](#page-2-0)

●

●

❖ [Wizualizacja](#page-3-0)

❖ [Blender](#page-10-0)

### ❖ [Uznanie](#page-13-0)

❖ Trzy modele<br>wyświetleszy [wyswietlaczy](#page-14-0) ´ graficznych

- Niektóre obrazki (te, co mają podpisy w języku angielskim)) w tej i innych prezentacjach pochodzą <sup>z</sup> ksi ˛azki S ˙ AMUEL R. <sup>B</sup>USS: *3-D Computer Graphics. A Mathematical Introduction with OpenGL*
- <http://www.math.ucsd.edu/~sbuss/MathCG/>
- ●Prawa autorskie na te obrazki należą do Cambridge University Press

### *Grafika rastrowa*

#### <span id="page-14-0"></span>[Wprowadzenie](#page-2-0)

- ❖ [Wizualizacja](#page-3-0)
- ❖ [Blender](#page-10-0)
- ❖ [Uznanie](#page-13-0)

❖ Trzy modele<br>wyźwietleszy wyświetlaczy graficznych

[Interpolacja](#page-18-0)

### tablica pikseli

●

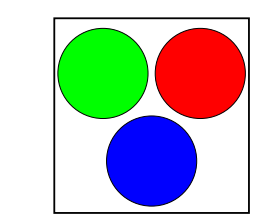

Figure I.1: A pixel is formed from subregions or subpixels, each of which displays one of three colors. See color plate C.1.

### *Grafika wektorowa*

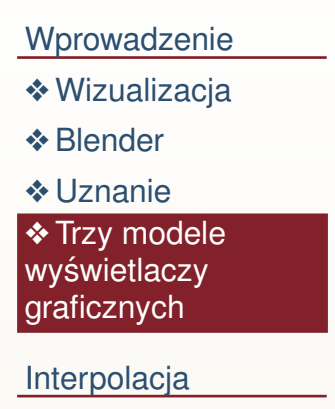

●

### prymitywy graficzne

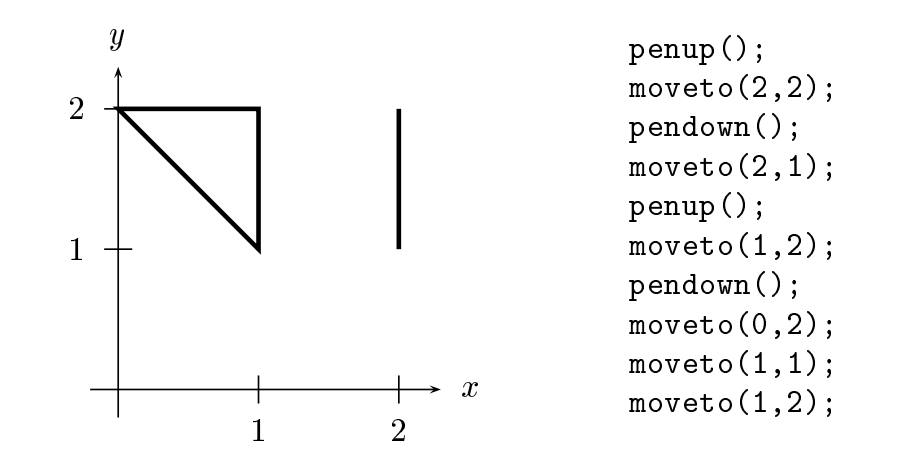

Figure I.2: Examples of vector graphics commands.

### *Grafika rastrowa <sup>a</sup> wektorowa*

- [Wprowadzenie](#page-2-0)
- ❖ [Wizualizacja](#page-3-0)
- ❖ [Blender](#page-10-0)
- ❖ [Uznanie](#page-13-0)
- ❖ Trzy modele<br>wyźwietleszy wyświetlaczy graficznych
- **[Interpolacja](#page-18-0)**

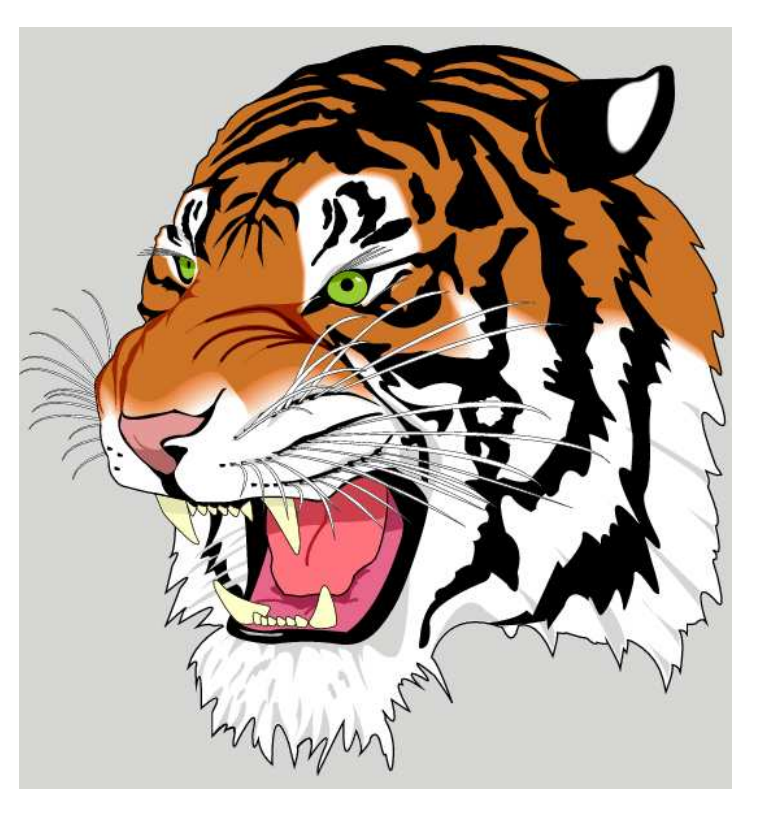

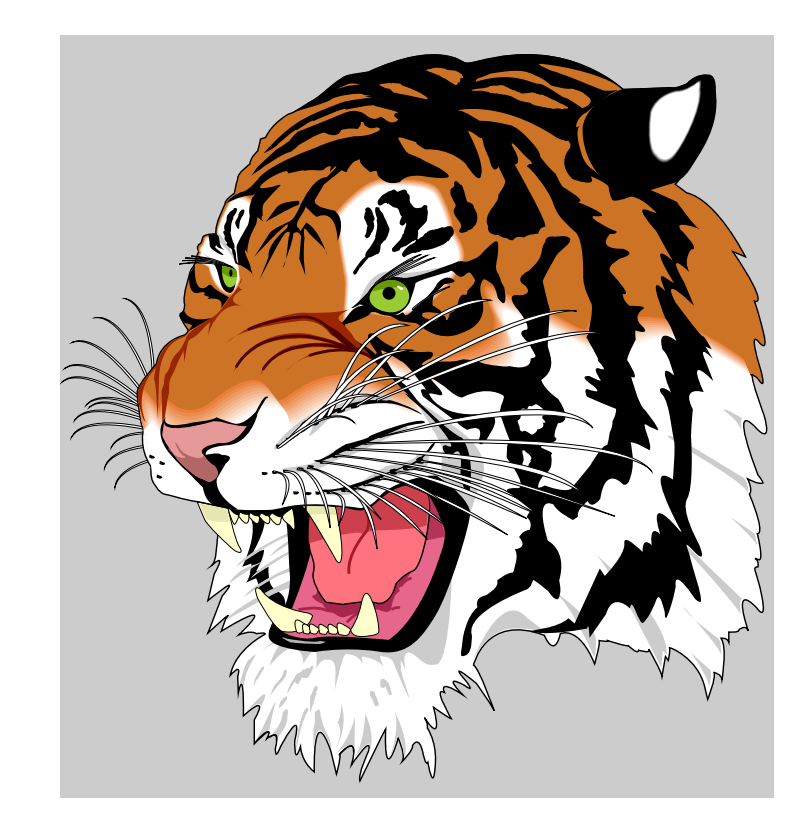

## *Grafika 3W*

●

●

- [Wprowadzenie](#page-2-0) ❖ [Wizualizacja](#page-3-0) ❖ [Blender](#page-10-0)
- ❖ [Uznanie](#page-13-0)
- ❖ Trzy modele<br>wyźwietleszy wyświetlaczy graficznych

- przymitywy graficzne
- ● wieloboki (slang: *polygony*)
	- renderowanie
		- ✦<sup>w</sup> czasie rzeczywistym
		- ◆ nie w czasie rzeczywistym ✦

#### <span id="page-18-0"></span>[Wprowadzenie](#page-2-0)

#### [Interpolacja](#page-18-0)

- ❖ [Zagadnienie](#page-19-0)
- ❖ [Jednowymiarowa](#page-20-0)
- ❖ [Dwuwymiarowa](#page-26-0)

## *Zagadnienie interpolacji*

#### <span id="page-19-0"></span>[Wprowadzenie](#page-2-0)

- [Interpolacja](#page-18-0)
- ❖ [Zagadnienie](#page-19-0)
- ❖ [Jednowymiarowa](#page-20-0)
- ❖ [Dwuwymiarowa](#page-26-0)
- ●**•** Dane są węzły:  $x_0, \ldots, x_n$
- $\bullet$  Dane są *wartości:*  $y_0, \ldots, y_n$ ●
- Wyznaczyć funkcję  $f(x)$  taką, że  $f(x_0) = y_0, \ldots,$ ●

$$
f(x_n)=y_n
$$

 $f(x_n) = y_n$ <br> **•** Interpolacja wielomianowa:  $f(x)$  jest *wielomianem* ●

## *Interpolacja jednowymiarowa*

<span id="page-20-0"></span>[Wprowadzenie](#page-2-0)

[Interpolacja](#page-18-0)

❖ [Zagadnienie](#page-19-0)

❖ [Jednowymiarowa](#page-20-0)

❖ [Dwuwymiarowa](#page-26-0)

### $\bullet$   $x_0, \ldots, x_n \in \mathbb{R}$

 $\bullet$   $y_0, \ldots, y_n \in \mathbb{R}$ 

**Twierdzenie 1.** *Istnieje jedyny taki wielomian*f(x) *stopnia*n*,* $\dot{z}$ e  $f(x_0) = y_0, \ldots, f(x_n) = y_n$ .

### *Wielomian Lagrange'a*

#### [Wprowadzenie](#page-2-0)

[Interpolacja](#page-18-0)

❖ [Zagadnienie](#page-19-0)

❖ [Jednowymiarowa](#page-20-0)

❖ [Dwuwymiarowa](#page-26-0)

$$
f(x) = y_0 \frac{(x - x_1) \dots (x - x_n)}{(x_0 - x_1) \dots (x_0 - x_n)} +
$$
  
+ 
$$
y_1 \frac{(x - x_0)(x - x_2) \dots (x - x_n)}{(x_1 - x_0)(x_1 - x_2) \dots (x_1 - x_n)} + \dots +
$$
  
+ 
$$
y_k \frac{(x - x_0) \dots (x - x_{k-1})(x - x_{k+1}) \dots (x - x_n)}{(x_k - x_0) \dots (x_k - x_{k-1})(x_k - x_{k+1}) \dots (x_k - x_n)} +
$$
  
+ 
$$
\dots + y_n \frac{(x - x_0) \dots (x - x_{n-1})}{(x_n - x_0) \dots (x_n - x_{n-1})}
$$

### *Ilorazy ró ˙zniczkowe*

[Wprowadzenie](#page-2-0)

[Interpolacja](#page-18-0)

❖ [Zagadnienie](#page-19-0)

❖ [Jednowymiarowa](#page-20-0)

❖ [Dwuwymiarowa](#page-26-0)

$$
x_0 \t f(x_0)
$$
  
\n
$$
f(x_1) \t f(x_1) \t f(x_0; x_1; x_2)
$$
  
\n
$$
f(x_1; x_2) \t f(x_1; x_2; x_3)
$$
  
\n
$$
x_2 \t f(x_2)
$$
  
\n
$$
f(x_1; x_2; x_3)
$$
  
\n
$$
f(x_2; x_3)
$$
  
\n
$$
f(x_2; x_3; x_4)
$$
  
\n
$$
f(x_2; x_3; x_4)
$$
  
\n
$$
f(x_3; x_1; x_2; x_3; x_4)
$$
  
\n
$$
f(x_2; x_3; x_4)
$$
  
\n
$$
f(x_3; x_1; x_2) = \frac{f(x_1) - f(x_0)}{x_1 - x_0}, f(x_1; x_2) = \frac{f(x_2) - f(x_2)}{x_2 - x_2}, ...
$$
  
\n
$$
f(x_0; x_1; x_2) = \frac{f(x_1; x_2) - f(x_0; x_1)}{x_2 - x_0}, ...
$$
  
\n
$$
f(x_0; x_1; x_2; x_3) = \frac{f(x_1; x_2; x_3) - f(x_0; x_1; x_2)}{x_3 - x_0}, ...
$$
  
\n
$$
f(x_0; ...; x_n) = \frac{f(x_1; ...; x_n) - f(x_0; ...; x_{n-1})}{x_n - x_0}, ...
$$

### *Wielomian Newtona*

[Wprowadzenie](#page-2-0)

[Interpolacja](#page-18-0)

❖ [Zagadnienie](#page-19-0)

❖ [Jednowymiarowa](#page-20-0)

❖ [Dwuwymiarowa](#page-26-0)

$$
f(x) = f(x_0) + f(x_0; x_1)(x - x_0) ++ f(x_0; x_1; x_2)(x - x_0)(x - x_1) ++ \cdots + f(x_0; \ldots; x_n)(x - x_0) \ldots (x - x_{n-1})
$$

 $\bullet$ To jest ten sam wielomian zapisany inaczej

### *Interpolacja liniowa*

 $\bm{x}$ 

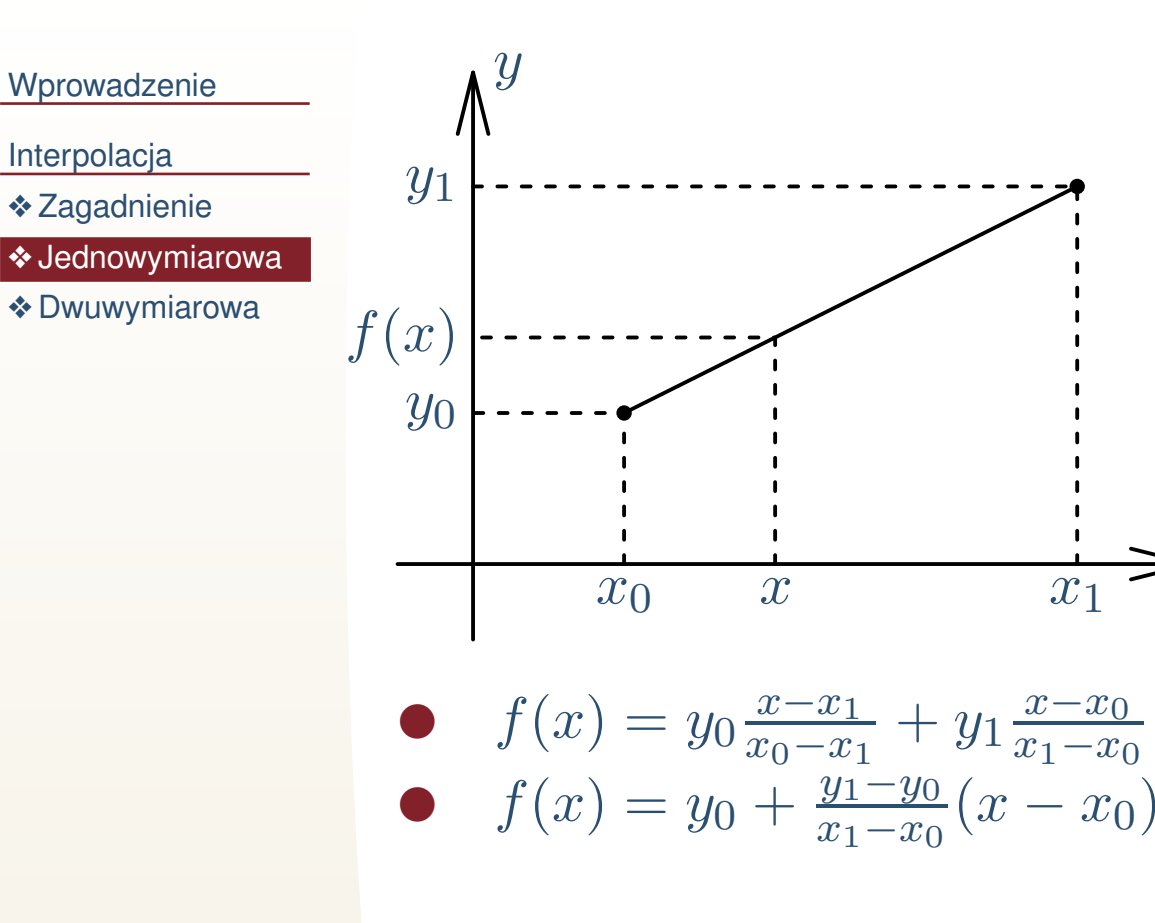

# *Interpolacja szescienna ´*

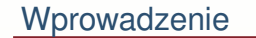

- ❖ [Zagadnienie](#page-19-0)
- ❖ [Jednowymiarowa](#page-20-0)
- ❖ [Dwuwymiarowa](#page-26-0)

$$
\overbrace{x_{k-1}}^x \quad x_k^1 \quad x_{k+1} \quad x_{k+2}
$$

- $x_k = x_0 + kh, k = 0, 1, ..., n$
- $\bullet \quad k = \left[\frac{x x_0}{h}\right]$  $h_\parallel$  $\left[\frac{-x_0}{h}\right]$  (część całkowita, podłoga, floor)

### *Interpolacja dwuliniowa*

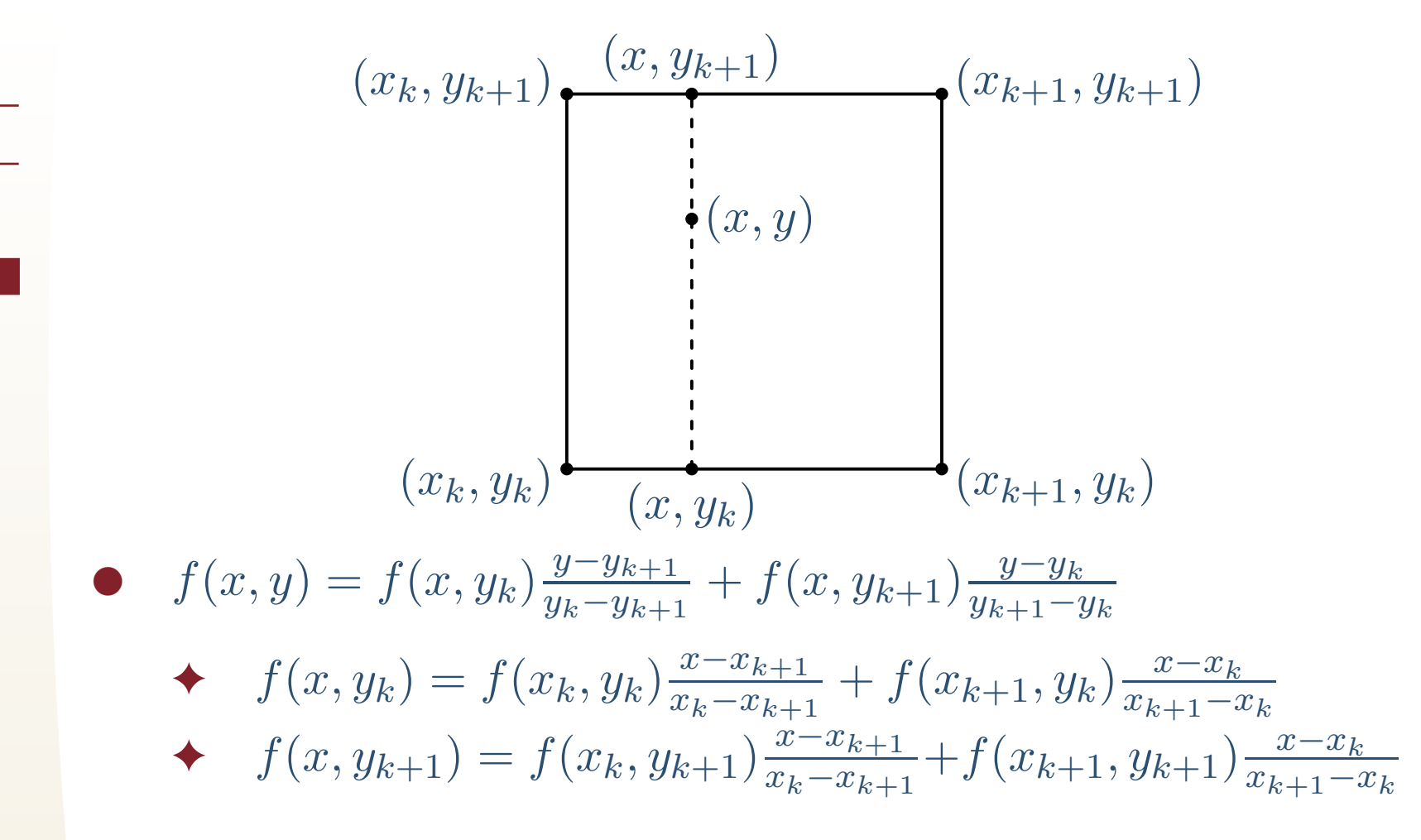

<span id="page-26-0"></span>[Wprowadzenie](#page-2-0)

[Interpolacja](#page-18-0)

❖ [Zagadnienie](#page-19-0)

❖ [Jednowymiarowa](#page-20-0)

❖ [Dwuwymiarowa](#page-26-0)

# *Interpolacja dwuszescienna ´*

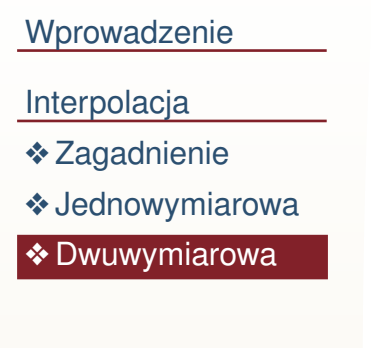

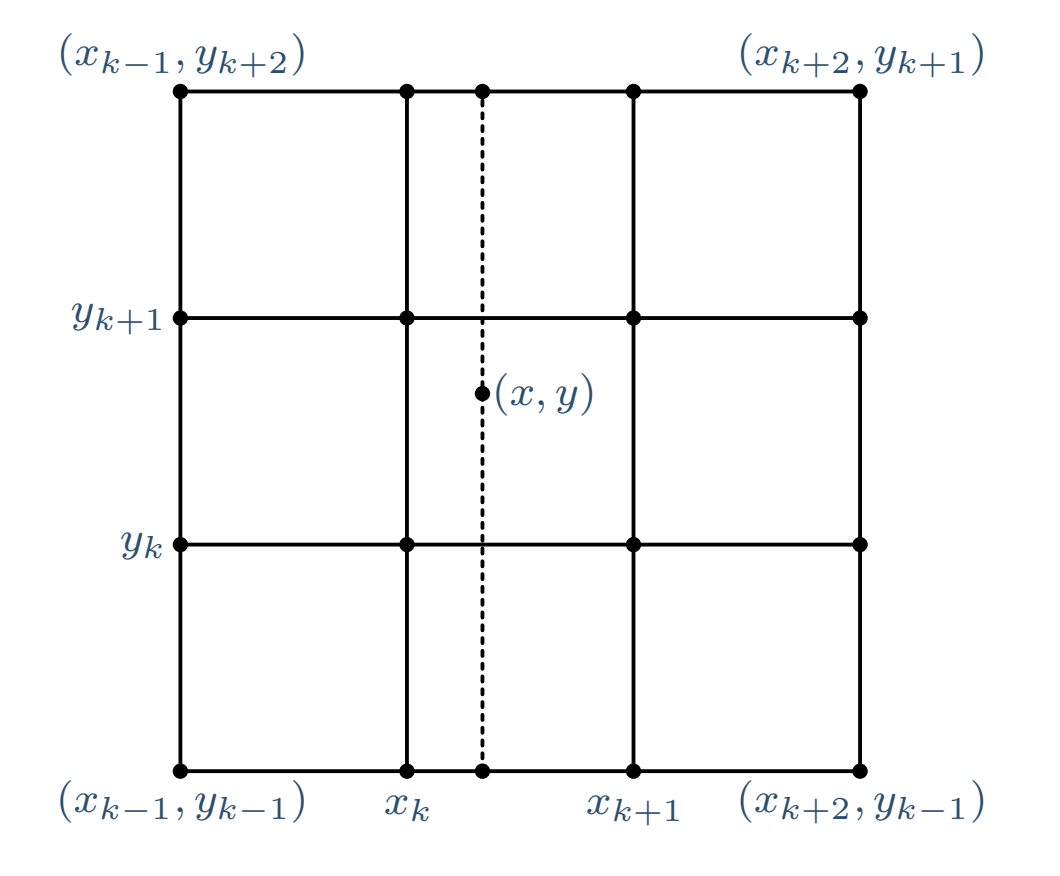